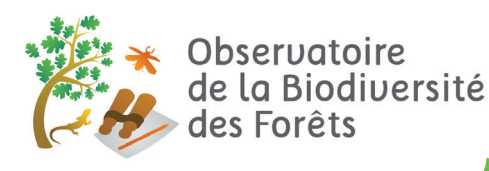

## Mission Capricorne

# Mission étrange !

*Classe des Insectes Ordre des Coléoptères Famille des Cérambycidés*

#### **Niveau Confirmé**\*\*\*

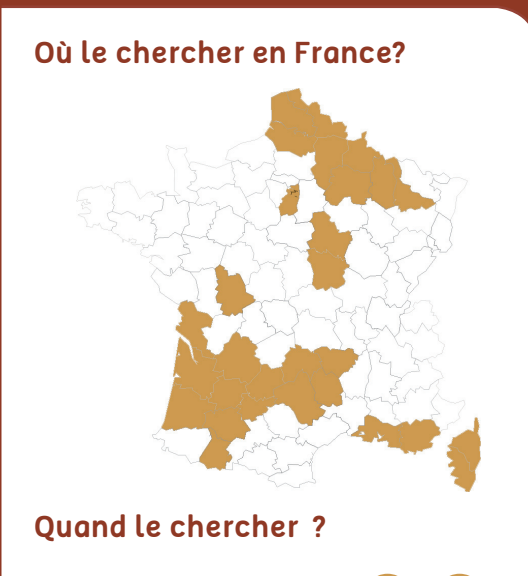

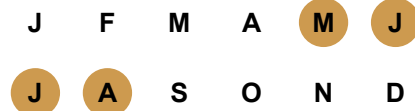

#### **Où le chercher en forêt ?**

- Endroits frais en foret : bords des ruisseaux, prairies et clairières humides ou lisières de bois
- Souvent sur les fleurs d'ombellifères (Fenouil commun, Grande Astrance, Cerfeuil sauvage, Angélique de Razouls), de ronces ou de cornouillers

#### **Pourquoi le chercher ?**

• Améliorer la connaissance sur la répartition de l'espèce dans ces départements

#### **UICN France :** Non évalué

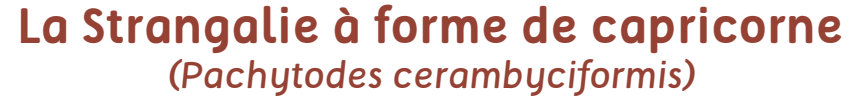

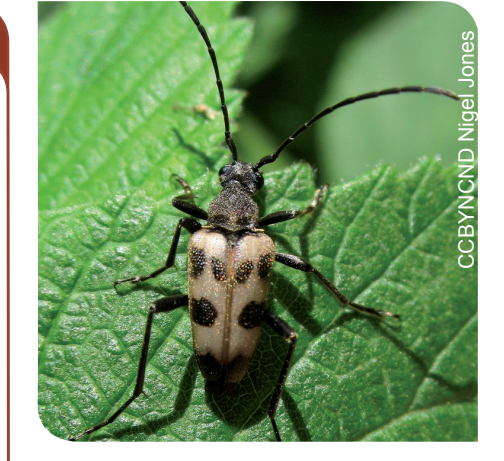

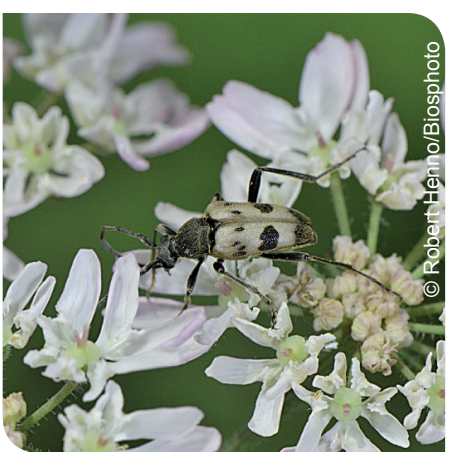

#### **Description**

- De 7 à 12 mm de long
- Plus terne et trapue que les autres leptures
- Thorax noir, court, globuleux et densément recouvert de poils blonds
- Elytres mats et peu velus, présentent des dessins noirs et jaunes variables mais la tâche médiane n'atteint pas la ligne de suture des élytres

### **Caractères biologiques**

#### *Habitat*

Absente de Corse, elle est commune dans le reste de la France, surtout dans les montagnes et dans les localités humides des plaines.

#### *Reproduction*

- Larve se développe dans les racines moisies des feuillus ou des conifères et se nymphose dans le sol humide
- Son cycle de vie est de 2 ans

*L'Observatoire de la Biodiversité des Forêts est un programme national de sciences participatives ouvert à tous ! Il a pour but d'obtenir, en France métropolitaine, des données qualitatives (observations et photographies) sur la biodiversité forestière pour compléter l'Inventaire National du Patrimoine Naturel. Pour participer : https://biodiversite-foret.fr/lobservatoire/2-comment-participer/*

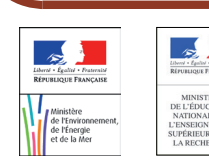

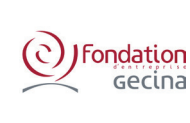

 $C/M/S'$  Bureau Francis Lefebvre

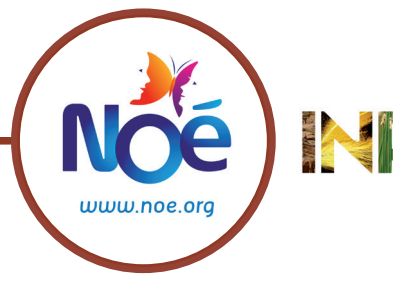

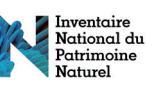